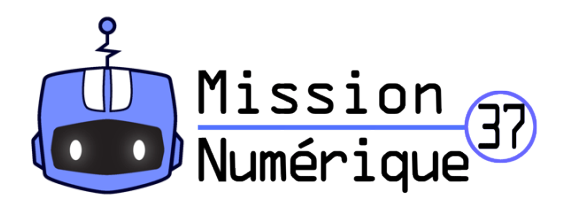

## **Défi 12 : Musique « Jingle bells » (Niveau 2)**

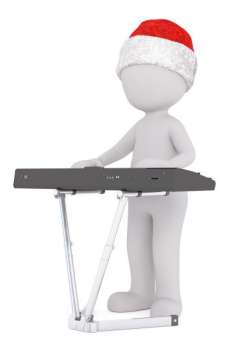

1- Écoute attentivement ce morceau très célèbre :

[https://www.musicscreen.be/musique-libre-de-droit/Catalogue/Jingle-bells-](https://www.musicscreen.be/musique-libre-de-droit/Catalogue/Jingle-bells-Version2.html)[Version2.html](https://www.musicscreen.be/musique-libre-de-droit/Catalogue/Jingle-bells-Version2.html)

2- Utilise l'adresse ci-dessous pour reproduire cette mélodie en essayant de faire preuve d'originalité ! (Tu peux ajouter des percussions, changer le type d'instrument, modifier le tempo …).

<https://musiclab.chromeexperiments.com/Song-Maker/song/5788902434537472>

3- Une fois ton morceau terminé, n'oublie pas de le sauvegarder en appuyant sur le bouton « save »  $\vert$   $\vert$  et en copiant l'adresse internet de la page (dans la barre d'adresse tout en haut).

4- Envoie-nous cette adresse internet sur notre messagerie : **defi.carm37@ac-orleans-tours.fr**

Bonne chance !